# **Foreman - Bug #1556**

# **Puppet rdoc generation is broken in Foreman**

03/28/2012 03:45 AM - Eduardas Jarusevicius

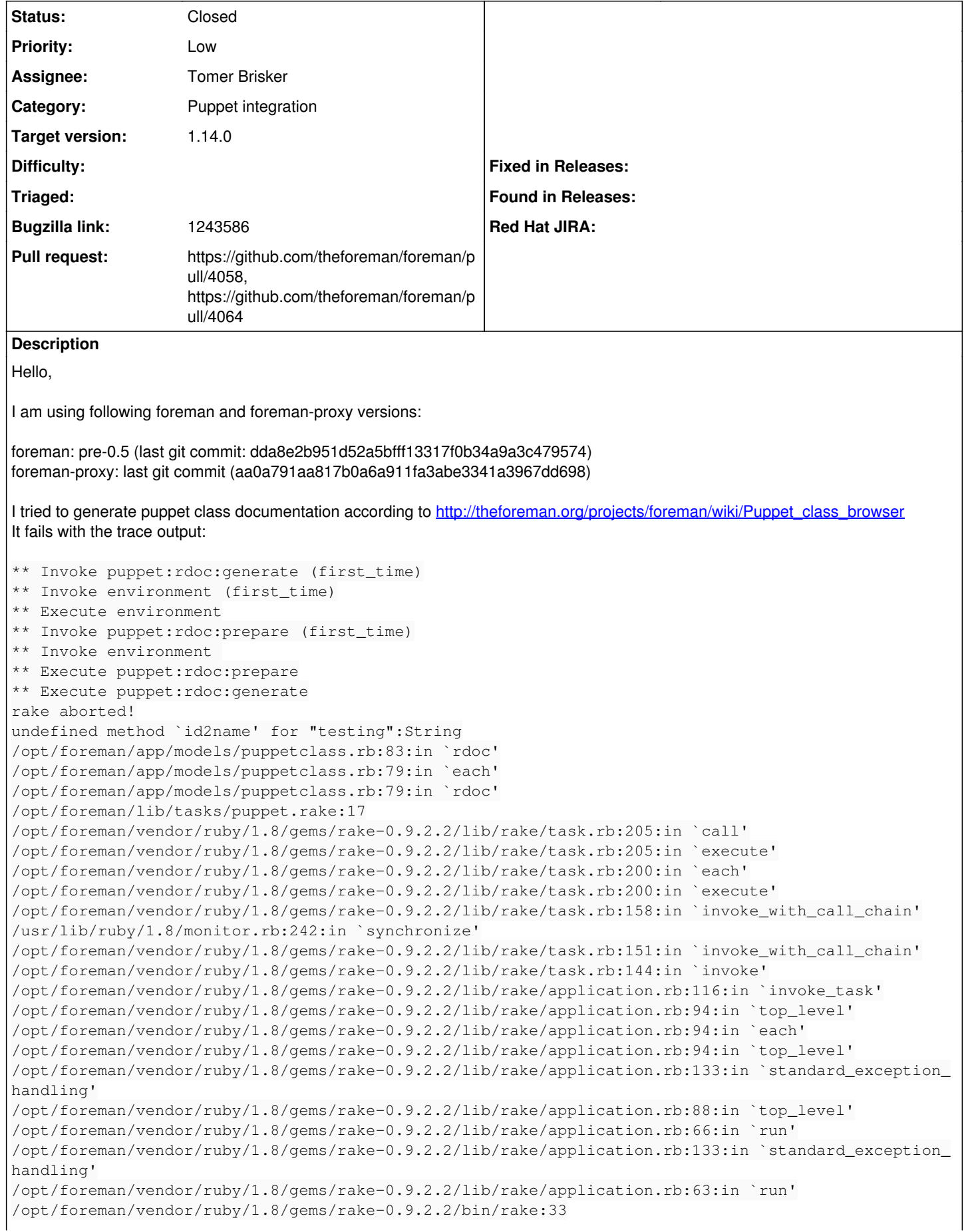

/opt/foreman/vendor/ruby/1.8/bin/rake:19:in `load' /opt/foreman/vendor/ruby/1.8/bin/rake:19 Tasks: TOP => puppet:rdoc:generate

I suspected that env is a simple string in puppetclass.rb on line 83, so id2name method doesn't belong there. Tried to remove it - no more complains about it and output path for puppetdoc appears to be correct. Yet generation fails with another problems:

\*\* Invoke puppet:rdoc:generate (first\_time)

- \*\* Invoke environment (first\_time)
- \*\* Execute environment
- \*\* Invoke puppet:rdoc:prepare (first\_time)
- \*\* Invoke environment
- \*\* Execute puppet:rdoc:prepare
- \*\* Execute puppet:rdoc:generate

#### \*\*\*\*\*\*\*\*\*Proccessing environment devel \*\*\*\*\*\*\*\*\*\*\*\*\*

puppetdoc --output /opt/foreman/public/puppet/rdoc/devel --modulepath xinetd::paramsxinetd::config xinetdnetwork::paramsnetwork::confignetworksudo::paramssudo::configsudouserssnmp::paramssnmp::conf igsnmpssh::paramsssh::configsshmunin::node::paramsmunin::node::configmunin::nodemunin::node::param smunin::master::configmunin::mastermuninamanda::paramsamanda::configamandantp::paramsntp::confignt pbase::snmpbase::amandabase::muninbase::networkbase::sshbase::ntpbase::usersbase::sudobase -m rdoc puppetdoc --output /opt/foreman/public/puppet/rdoc/devel --modulepath xinetd::paramsxinetd::config xinetdnetwork::paramsnetwork::confignetworksudo::paramssudo::configsudouserssnmp::paramssnmp::conf igsnmpssh::paramsssh::configsshmunin::node::paramsmunin::node::configmunin::nodemunin::node::param smunin::master::configmunin::mastermuninamanda::paramsamanda::configamandantp::paramsntp::confignt pbase::snmpbase::amandabase::muninbase::networkbase::sshbase::ntpbase::usersbase::sudobase -m rdoc RDoc::RDocError is deprecated and will be removed in RDoc 4

Could not generate documentation: uninitialized constant RDoc::RDoc::Generator

Failed to process puppetdocs for /opt/foreman/public/puppet/rdoc/devel while executing puppetdoc --output /opt/foreman/public/puppet/rdoc/devel --modulepath xinetd::paramsxinetd::configxinetdnetwo rk::paramsnetwork::confignetworksudo::paramssudo::configsudouserssnmp::paramssnmp::configsnmpssh:: paramsssh::configsshmunin::node::paramsmunin::node::configmunin::nodemunin::node::paramsmunin::mas ter::configmunin::mastermuninamanda::paramsamanda::configamandantp::paramsntp::configntpbase::snmp base::amandabase::muninbase::networkbase::sshbase::ntpbase::usersbase::sudobase -m rdoc

#### Unitialized constant maybe is my environment problem, but are those modulepaths normal?

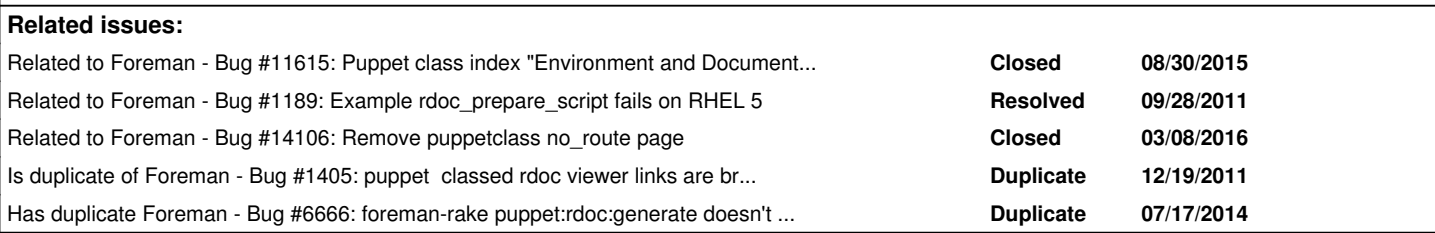

# **Associated revisions**

# **Revision b04622a4 - 08/14/2012 02:00 AM - Lee Lowder**

refs #1556 Removed .id2name from env variable.

## **Revision a901460a - 08/14/2012 02:01 AM - Lee Lowder**

refs #1556 Removed .id2name from env variable.

#### **Revision b1dad4cd - 11/28/2016 10:35 AM - Tomer Brisker**

Fixes #1556, #11615 - Remove puppet rdoc support

Puppet rdoc support has been broken for a long time. Removing it from Foreman.

#### **Revision d7d14c75 - 11/29/2016 05:19 AM - Tomer Brisker**

Refs #1556 - Remove puppet docroot setting from db and tests

## **Revision 6253ebcd - 12/05/2016 09:32 AM - Tomer Brisker**

Fixes #1556, #11615 - Remove puppet rdoc support

Puppet rdoc support has been broken for a long time. Removing it from Foreman.

(cherry picked from commit b1dad4cd18dfc69faa8f1509b0b5b9a361976d59)

#### **Revision 05324d2b - 12/05/2016 09:32 AM - Tomer Brisker**

Refs #1556 - Remove puppet docroot setting from db and tests

(cherry picked from commit d7d14c75de4256317d5dad6a00f2e22bc4b905ef)

#### **History**

#### **#1 - 05/21/2012 08:52 AM - Ohad Levy**

*- Status changed from New to Duplicate*

## **#2 - 05/21/2012 08:52 AM - Ohad Levy**

*- Status changed from Duplicate to New*

# **#3 - 05/21/2012 08:52 AM - Ohad Levy**

*- Difficulty set to easy*

#### **#4 - 06/21/2012 02:30 AM - Ohad Levy**

*- Target version deleted (1.0)*

Yes, I can confirm this bug, it seems that when we moved the class importer to the proxy, we broke this feature.

I'm in mixed feelings of how to continue, as for 1.0, we no longer need the manifest checked out on foreman (e.g. master(s) and foreman could be on different servers), but if we generate the docs on the proxy, foreman would need to relay the request (e.g. users might need to access the proxy).

or maybe we could simply offer a script for the users to run on their masters and sync the rdoc content into foreman public/puppet directory?

## **#5 - 07/06/2012 03:00 PM - Brian Gupta**

To be clear what is now broken? Could we access Puppet docs from within Foreman in the past? If so that sounds like a cool feature we would want to support, I think. Perhaps in addition to importing classes, the puppet proxy could be extended to allow "import docs"?

#### **#6 - 07/06/2012 03:21 PM - Ohad Levy**

Brian Gupta wrote:

To be clear what is now broken? Could we access Puppet docs from within Foreman in the past? If so that sounds like a cool feature we would want to support, I think. Perhaps in addition to importing classes, the puppet proxy could be extended to allow "import docs"?

puppetdoc generates a set of html, describing the puppet classes etc.

at the past, we generated the the html using puppetdoc (reading the manifests from the foreman server) and then put the output in public, so you could view it from foreman directly.

now that the manifest is no longer on the same host, puppetdoc would run on the proxy and then somehow you would need to reach the content.

i think the right way to solve it, is to allow the proxy to generate response (ideally in json) that is equiv to puppetdoc, and then we could always get the latest set of docs?

#### **#7 - 07/31/2012 05:28 PM - Lee Lowder**

Looking at the error output, and based on the errors I see when I call puppet doc directly, this also seems to be a problem with the version of the rdoc gem that is installed.

According to <http://projects.puppetlabs.com/issues/11786>puppet doc does not play nicely with rdoc 2.x or 3.x, and the 1.x gems are not available via 'gem install'.

#### **#8 - 08/01/2012 03:16 PM - Lee Lowder**

I did some more testing on this, and installing foreman from git, and using bundler with the --path vendor option allows puppet doc to continue to work on it's own.

If you ALSO adjust <foremandir>/app/models/puppetclass.rb, line 83 to remove the .id2name as per the OP, the rake task will work.

This is because of the puppet bug mentioned in my prior comment.

# **#9 - 08/13/2012 06:06 PM - Lee Lowder**

I have submitted a pull request to fix one of the problems identified with this ticket.

#### **#10 - 11/13/2012 12:04 PM - Greg Sutcliffe**

*- Target version set to Bug scrub*

### **#11 - 10/16/2013 04:03 PM - Greg Sutcliffe**

*- Target version deleted (Bug scrub)*

# **#12 - 10/31/2013 02:11 PM - Dominic Cleal**

*- Description updated*

There aren't any immediate plans to resolve this because we've removed the Puppet dependency from core Foreman for other reasons, which makes it harder to implement. It'll need reimplementing in a different way if it's re-added.

#### **#13 - 07/21/2014 04:21 AM - Dominic Cleal**

*- Has duplicate Bug #6666: foreman-rake puppet:rdoc:generate doesn't work with puppet 3.6 added*

## **#14 - 07/28/2014 04:30 PM - Bryan Kearney**

*- Bugzilla link set to 1120698*

## **#15 - 07/28/2014 05:57 PM - Jason Antman**

Given the current state of `puppet doc` in general (specifically citing [https://tickets.puppetlabs.com/browse/PUP-2708\)](https://tickets.puppetlabs.com/browse/PUP-2708) I'd say this isn't a big issue... there was a discussion (on puppet-dev I think, I can't seem to find a pointer to it at the moment) that made it seem like PL knows `puppet doc` is really broken with modern versions of the language, but there's no current plan to fix it.

#### **#16 - 06/09/2015 09:25 PM - Bougacha Malik**

I tried today to run the puppet doc command, which worked quite well on my setup. I then tried to generate the doc in the correct with:

foreman-rake puppet:rdoc:generate

#### it crashed with the following stacktrace:

```
NoMethodError: undefined method `keys' for ["stdlib", stdlib]:Array
/usr/share/foreman/app/models/environment.rb:43:in `block (2 levels) in puppetEnvs'
/usr/share/foreman/app/models/environment.rb:42:in `each'
/usr/share/foreman/app/models/environment.rb:42:in `map'
/usr/share/foreman/app/models/environment.rb:42:in `block in puppetEnvs'
/usr/share/foreman/app/models/environment.rb:41:in `map'
/usr/share/foreman/app/models/environment.rb:41:in `puppetEnvs'
/usr/share/foreman/app/models/puppetclass.rb:129:in `rdoc'
/usr/share/foreman/lib/tasks/puppet.rake:17:in `block (3 levels) in <top (required)>'
Tasks: TOP => puppet:rdoc:generate
```
#### **#17 - 06/30/2015 10:29 AM - Ohad Levy**

- *Assignee deleted (Ohad Levy)*
- *Difficulty deleted (easy)*

## **#18 - 08/31/2015 02:21 AM - Tomer Brisker**

*- Related to Bug #11615: Puppet class index "Environment and Documentaion" links broken added*

#### **#19 - 02/29/2016 07:21 AM - Greg Sutcliffe**

*- Related to Bug #1189: Example rdoc\_prepare\_script fails on RHEL 5 added*

# **#20 - 03/10/2016 05:40 AM - Dominic Cleal**

*- Related to Bug #14106: Remove puppetclass no\_route page added*

# **#21 - 09/12/2016 01:44 AM - Ohad Levy**

*- Bugzilla link changed from 1120698 to 1243586*

#### **#22 - 11/27/2016 05:55 AM - The Foreman Bot**

# *- Status changed from New to Ready For Testing*

- *Assignee set to Tomer Brisker*
- *Pull request https://github.com/theforeman/foreman/pull/4058 added*

# **#23 - 11/28/2016 11:02 AM - Anonymous**

- *Status changed from Ready For Testing to Closed*
- *% Done changed from 0 to 100*

Applied in changeset [b1dad4cd18dfc69faa8f1509b0b5b9a361976d59](https://projects.theforeman.org/projects/foreman/repository/foreman/revisions/b1dad4cd18dfc69faa8f1509b0b5b9a361976d59).

# **#24 - 11/29/2016 03:12 AM - Dominic Cleal**

*- translation missing: en.field\_release set to 189*

# **#25 - 11/29/2016 04:13 AM - The Foreman Bot**

*- Pull request https://github.com/theforeman/foreman/pull/4064 added*

# **#26 - 11/29/2016 10:05 AM - Daniel Lobato Garcia**

*- Target version set to 1.4.3*